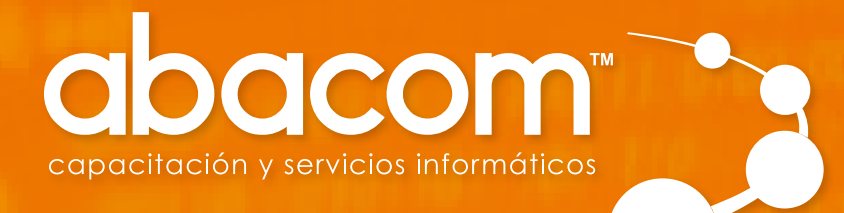

# Programación con **Python**

#### 01.PRESENTACIÓN

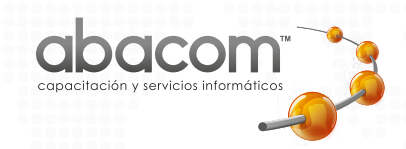

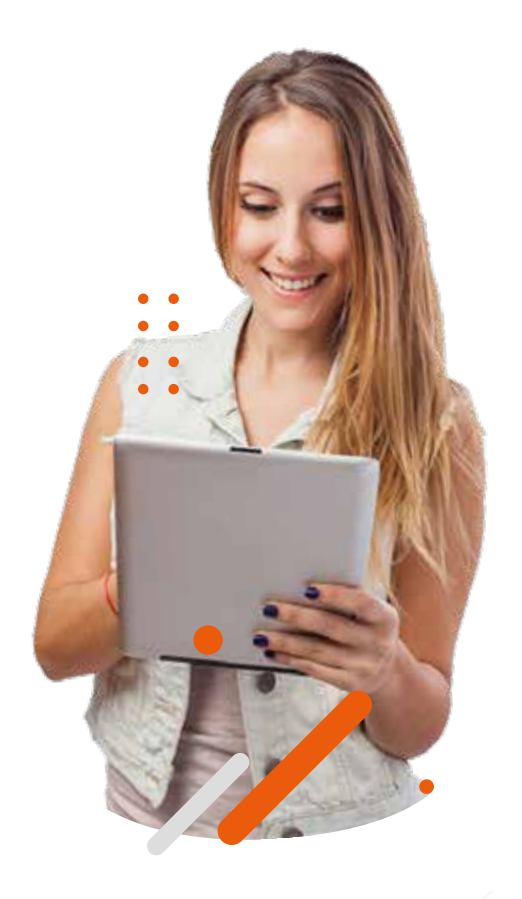

# **MINISTERIO DEL TRABAJO**

**Abacom™** Capacitación y Servicios Informáticos, acreditado por el Sistema Nacional de Cualificaciones Profesionales mediante el Ministerio del Trabajo, con **Resolución Nº SETEC-CAL-2019-0183**, es una empresa creada el 21 de noviembre del 2001 inicialmente como R&R y dedicada a la prestación de servicios informáticos y a la capacitación especializada en informática. Como parte de nuestra evolución realizamos cambios estructurales tanto de fondo como de forma hasta convertirnos en **Abacom®,** como marca registrada a Nivel Nacional.

# WISIÓN **MISIÓN**

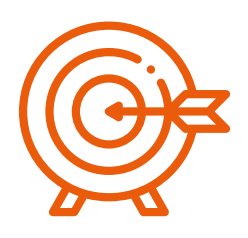

Brindar **servicios tecnológicos** en el área **INFORMÁTI-CA** a la ciudadanía, con el compromiso de apoyar los aprendizajes y conocimientos a través de la educación de calidad, estimular el crecimiento tecnológico y contribuir al desarrollo de la **región sur del país**.

# $\bigvee$  VISIÓN **VISIÓN**

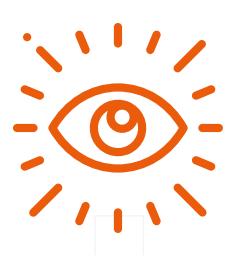

Llegar a tener el **mejor centro de capacitación** con un equipo humano invaluable y equipo tecnológico de primera, que llegue a toda la provincia de Loja y el austro ecuatoriano; así como también proveer de un sistema de servicios excelente en el área de **ventas y soporte técnico.**

www.**abacom**.edu.ec

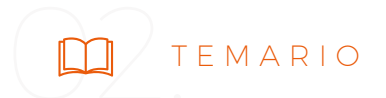

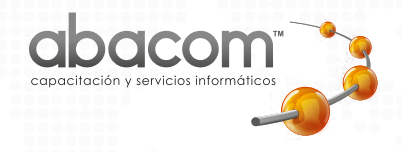

# **Programación con Python**

88 Jovenes y Adultos [111] Horarios bajo demanda

# OBJETIVO DEL CURSO:

Desarrollar habilidades y conocimientos básicos para la creación de Programas de Computadora con el uso de Lenguaje de Programación PYTHON.

- REQUISITOS MÍNIMOS DE ENTRADA AL CURSO:
	- Llenar formulario de inscripción y adjuntar copia de pago del  $\bullet$ valor del curso.
	- Adjuntar copia de cédula y/o pasaporte,  $\bullet$
	- Conocimientos de Computación Básica, si el curso es en modalidad Online, computador y los dispositivos para acceso a clases virtuales: internet, webcam, micrófono y parlantes o audífonos.

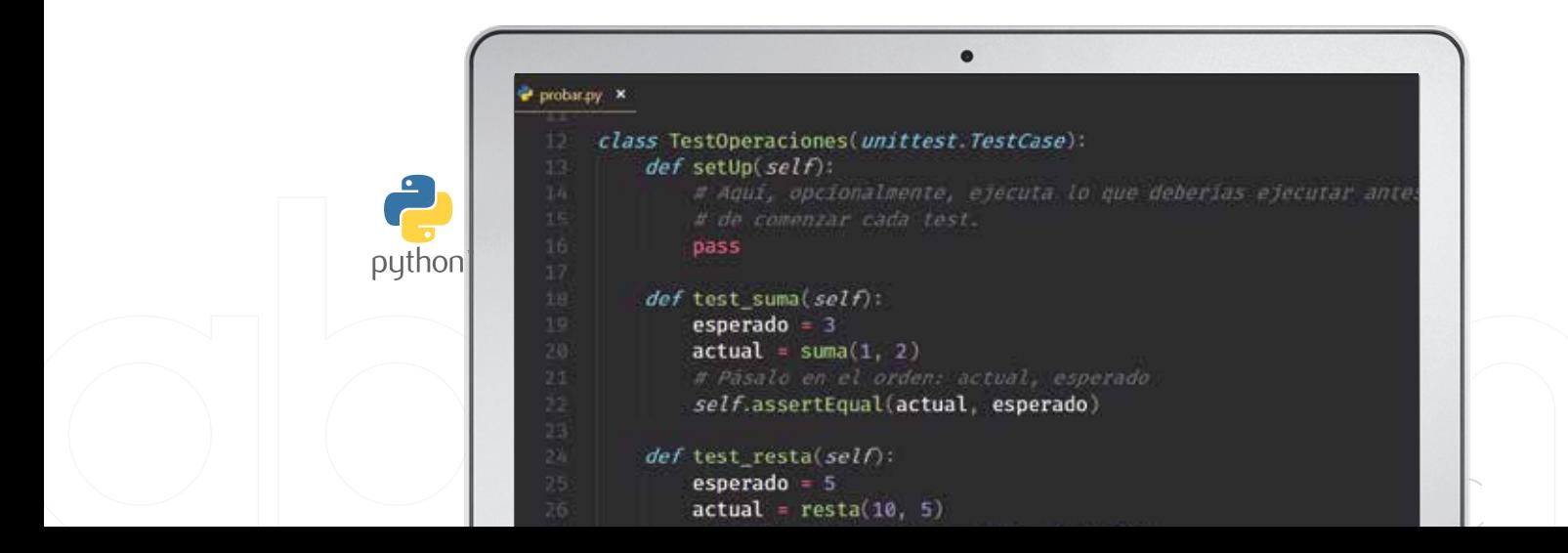

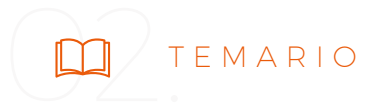

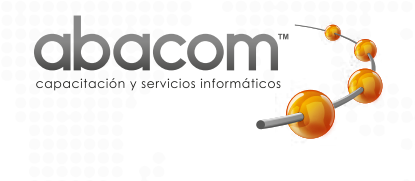

# UNIDAD I: **Introducción a la programación**

1.1. Introducción general a la Programación

#### UNIDAD II:

# **Instalación de Python y más herramientas**

- 2.1. Instalación de Python
- 2.2. Instalación de Git
- 2.3. Instalación de VS Code
- 2.4. Primer Hola Mundo en Python

#### UNIDAD III:

# **Introducción a Python**

3.1. Distintas formas de trabajar con Python

www.**abacom**.edu.ec

- 3.2. Las bases de Python
- 3.3. Identación
- 3.4. Comentarios
- 3.5. Variables
- 3.6. Múltiples Variables
- 3.7. Concatenación

# UNIDAD IV:

# **Tipos de Datos**

- 4.1. String y Numéros.
- 4.2. Listas
- 4.3. Tuplas
- 4.4. Range
- 4.5. Diccionarios
- 4.6. Booleanos

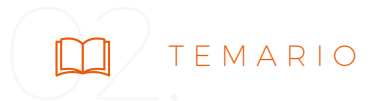

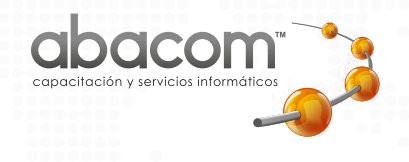

# UNIDAD V: **Control de Flujo**

- 5.1. Introducción a If
- 5.2. If y Condicionales
- 5.3. If, elif y else
- 5.4. And y Or
- 5.5. Introducción a While
- 5.6. While loop
- 5.7. While, break y continue
- 5.8. For Loop

#### UNIDAD VI:

# **Funciones**

6.1. Introducción a Funciones 6.2. Recursividad

#### UNIDAD VII:

# **Objetos, clases y herencia**

- 7.1. Introducción
- 7.2. Objetos y Clases
- 7.3. Métodos
- 7.4. Self, eliminar propiedades y objetos
- 7.5. Herencia

#### UNIDAD VIII:

# **Módulos**

- 8.1. Introducción
- 8.2. Creando nuestro primer módulo

www.**abacom**.edu.ec

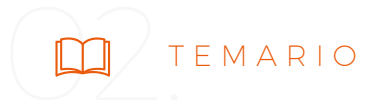

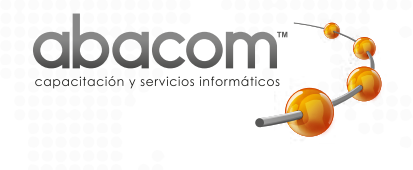

- 8.3. Renombrando módulos
- 8.4. Seleccionando lo importado
- 8.5. Pip

#### UNIDAD IX:

# **Gestión de archivos**

- 9.1. Introducción
- 9.2. Leyendo Archivos
- 9.3. Escribiendfo en los archivos
- 9.4. Eliminando archivos y carpetas

#### UNIDAD X:

# **Introducción a Base de Datos**

10.1. Introducción 10.2. Uno a muchos 10.3. Muchos a muchos 10.4. Uno a uno

# UNIDAD XI:

# **MySQL, operaciones básicas en bases de datos**

- 11.1. Introducción e instalación
- 11.2. Bases de dtos en MySQL
- 11.3. Crear y eliminar táblas
- 11.4. Alter table
- 11.5. Insert y actualizar tabla de usuario
- 11.6. Where, agregar condicionales a consultas

www.abacomedu.ec

- 11.7. Update, actualización de registros
- 11.8. Delete, eliminar registros

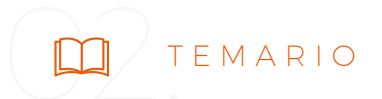

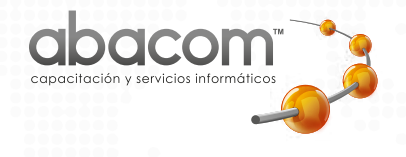

UNIDAD XII:

# **Flask Framework**

- 12.1. Introducción
- 12.2. Instalación
- 12.3. Hola Mundo en Flask
- 12.4. Variables en las rutas
- 12.5. Métodos HTTP
- 12.6. Datos en formulario
- 12.7. Construyendo URLs
- 12.8. Redireccionando al usuario
- 12.9. Abortando peticiones
- 12.10. Renderizando plantillas
- 12.11. Respondiendo con JSON
- 12.12. Extendiendo plantillas
- 12.13. Mostrando datos desde la base de datos
- 12.14. Ingresando registros a la base de datos

# UNIDAD XIII:

# **Creando una lista de tareas con Flask**

- 13.1. Creando la aplicación
- 13.2. Creando conexión a base de datos
- 13.3. Creando script de inicialización de DB
- 13.4. Blueprint y registro de usuario
- 13.5. Inicio de sesión
- 13.6. Plantilla Base
- 13.7. Plantilla de Registro
- 13.8. Plantilla de Inicio de Sesión
- 13.9. Probando los formularios
- 13.10. Protegiendo rutas y creando listado de todos

www.abacomedu.ec

13.11. Listando todos

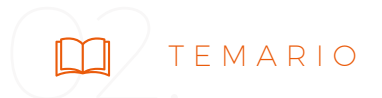

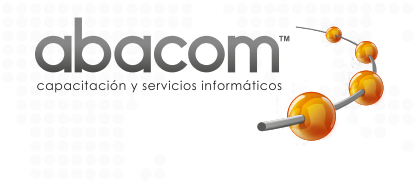

13.12. Creando función para cerrar sesión y endpoint en blanco

www.abacomedu.ec

13.13. Creando plantilla crea todo

13.14. Creando un todo

13.15. Creando plantilla update todo

- 13.16. Actualizando el todo
- 13.17. Eliminando el todo
- 13.18. Agregando seguridad

### UNIDAD XIV:

# **TkInter: Interfaces Gráficas**

14.1 Introducción

- 14.2. Hola Mundo
- 14.3. Sistema de Grilla

14.4. Botones

- 14.5. Inputs
- 14.6. Inputs con variables
- 14.7. LabelFrame
- 14.8. Frame
- 14.9. Quit
- 14.10. Messagebox
- 14.11. Image
- 14.12. Carrusel de imágenes
- 14.13. Radio button
- 14.14. Lista de Radiobutton
- 14.15. Ventanas
- 14.16. Archivos
- 14.17. Sliders
- 14.18. Checkbutton
- 14.19. Option Menú
- 14.20. Dropdown

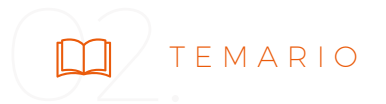

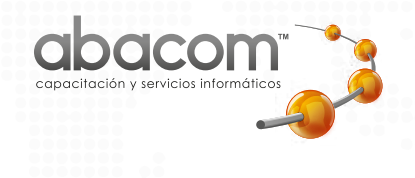

UNIDAD XV: **¿Cómo me amplío con Python?**

15.1. Introducción a Data Science 15.2. Introducción a Django Framework 15.3. Introducción a FastAPI y PyScript

www.abacomedu.ec

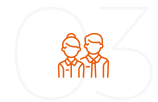

**88.** NUESTROS CLIENTES

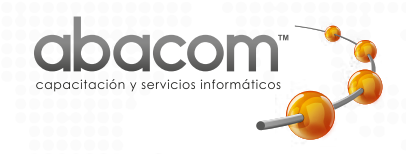

Gracias a la experiencia y calidad de todos nuestros servicios, hemos podido colocarnos en Loja como una de las empresas capacitadoras de mejor prestigio, esto ha conllevado a que varios clientes tanto del sector público como privado y de diversos puntos del país, eligan nuestro centro para capacitar a su personal.

Aquí mostramos algunos de ellos:

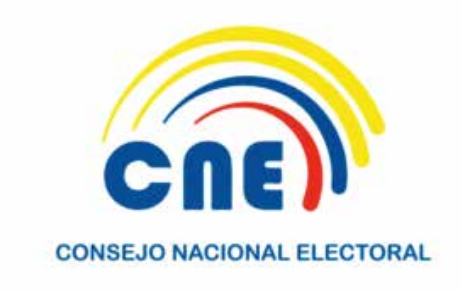

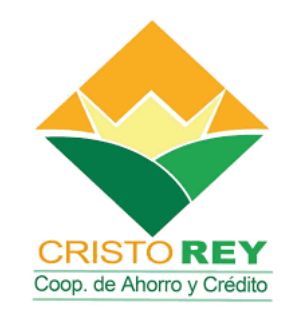

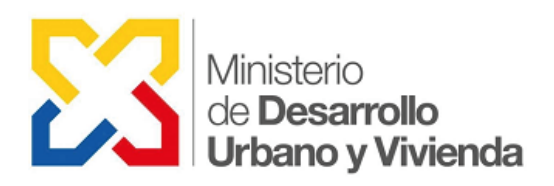

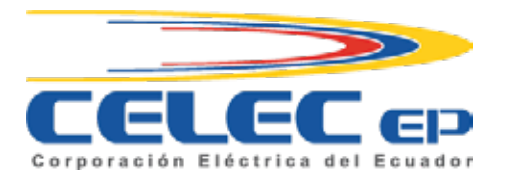

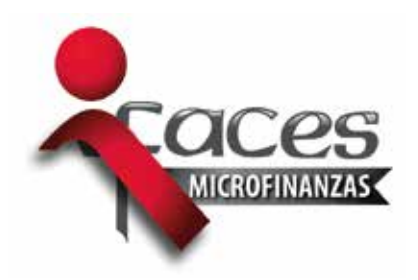

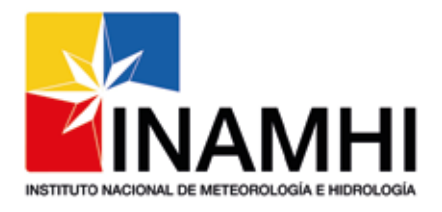

www.**abacom**.ec

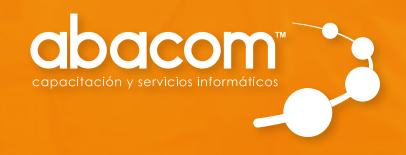

 $\bullet$ 

 $\bullet$ 

Juan de Salinas 152-33 entre Av. Universitaria y 18 de Noviembre **(07) 2 589 008 · 0994931693**